## **ชื่อขั้นตอนปฏิบัติงาน** : การขอลาพักการศึกษาผ่านระบบออนไลน์  **ตัวชี้วัดความส าเร็จ** : นิสิตที่ลาพักการศึกษาได้ลาพักการศึกษาตามขั้นตอนที่ถูกต้อง

และลาพักการศึกษาได้เรียบร้อยทุกคน

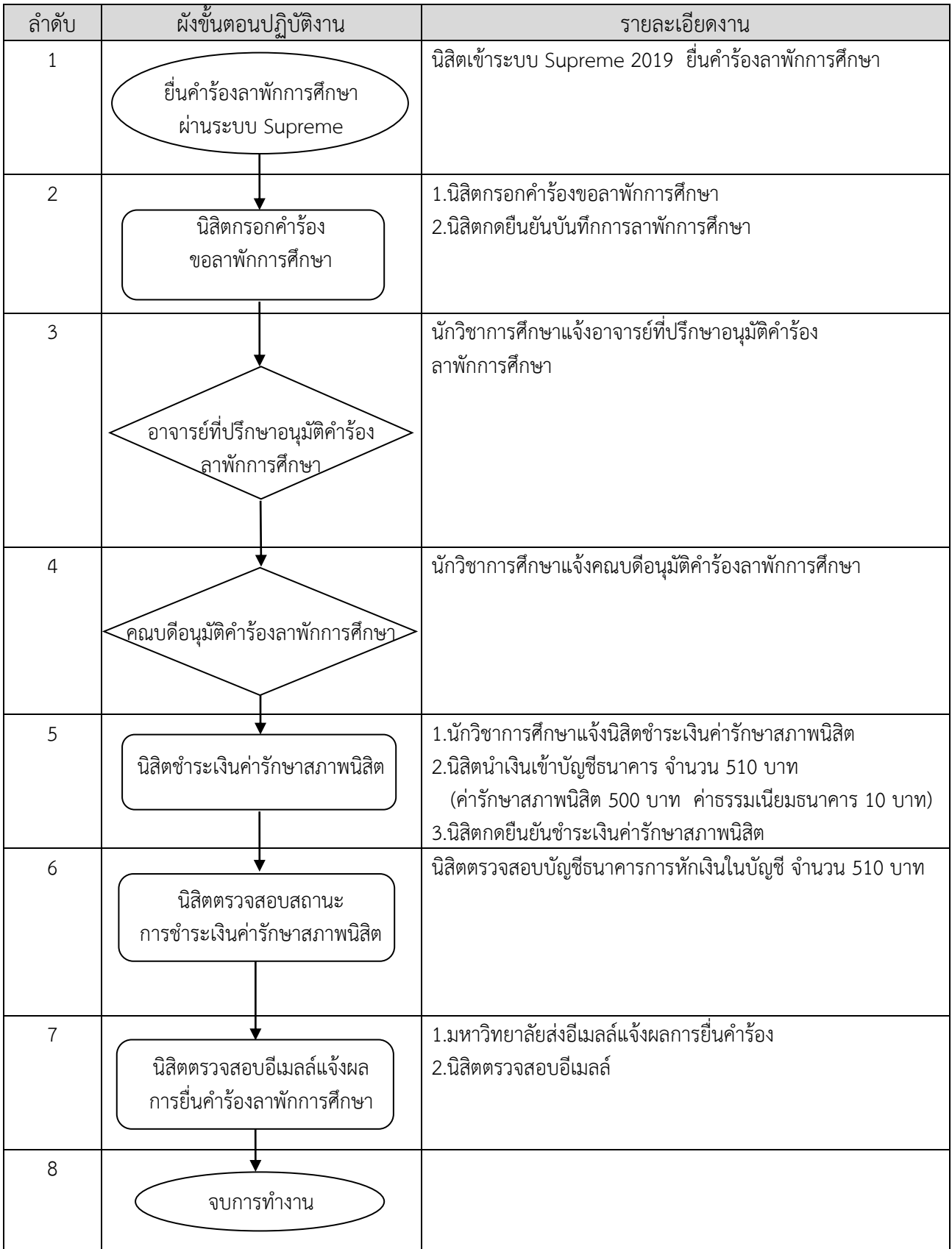